# **Solaris 11 Operating Environment Courses**

(Platforms: Oracle SPARC and Oracle x86 / x64 based)

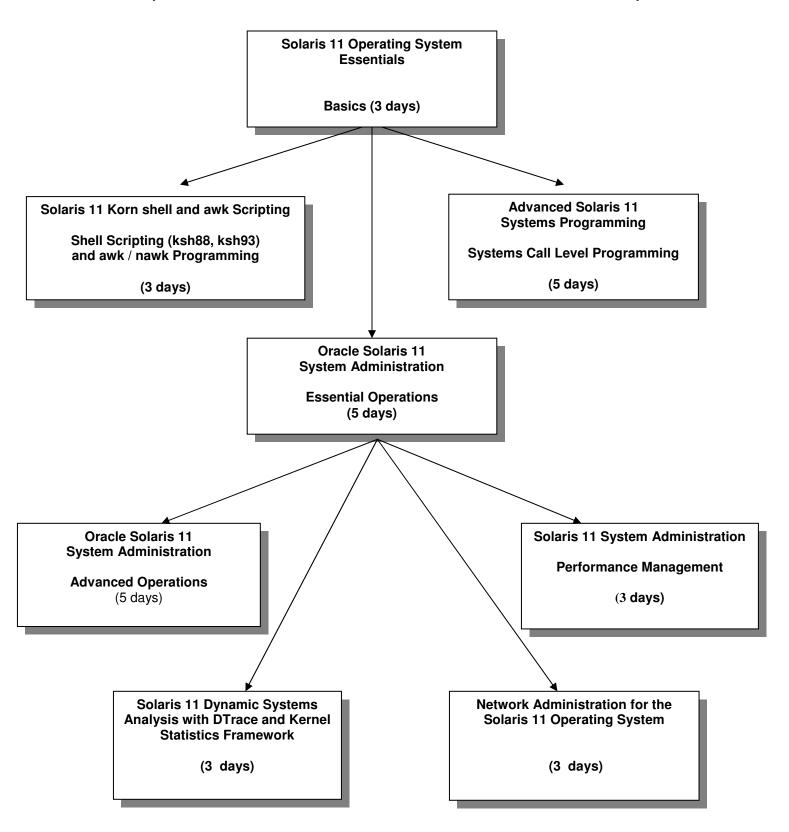

# **Solaris 11 Operating System Essentials**

#### **COURSE DESCRIPTION**

This course teaches the basic working environment of a **Solaris 11** system. It introduces commonly required operations that can be performed by entering commands interactively in a command terminal, along with functions available in the **GNOME** Desktop Environment. This course is taught for the following platforms: **Solaris 11.2 SPARC and x86 / x64 platforms.** 

#### **COURSE OBJECTIVES**

Each participant will be able to use **BASH** and **Korn Shell** techniques and commands to maintain collections of files, create files using interactive editor utilities, create and execute basic command procedures, communicate with other users, and tailor the interactive environment to meet their needs. Environment control using the **GNOME** graphical utilities will also be shown.

# **COURSE TOPICS**

Unix / Solaris Software Overview
Process Concepts
The GNOME Desktop Environment GUI

# Getting Started with the Command Language

Logging Into a Solaris 11 System

- Graphically through the **GNOME**
- Non-graphically thru telnet or emulation

Shell Syntax Rules
Command Line Editing
Obtaining help using man and GNOME help
Basic Network Operations
Defining and using ssh keys

# **Solaris 11 Operating System Essentials**

#### **COURSE TOPICS**

#### **Managing Files**

File Specification Syntax
Device Specifications
Directory Specifications
Using the GNOME Nautilus file manager
Regular Expressions and Special Characters
Unix / Solaris Commands to Manipulate Files
GNOME utilities to manipulate files
File Protection Mechanisms
Standard Permission Code Scheme
Access Control Lists (ACLs)

### **Creating and Editing Text Files: Part 1**

Using GUI-based editors (**gedit**)

vim Editor

ex Editor (commands within vim)

# **Creating and Editing Text Files: Part 2**

Advanced Features of the **vim** Editor abbreviations mapping keys

# Improving the User Interface

Saving History Commands
Creating Command Aliases
Redirection of Input and Output
Using Hard and Symbolic Links
Process Control Commands

# **Shell Script Procedures**

Rules for Creating Procedures
The .profile Procedures

# **Solaris 11 Operating System Essentials**

## **COURSE TOPICS**

#### **Print and Batch Mechanisms**

The **Ip** command and options
Using the **GNOME** print manager
The **at** command and options
The **crontab** command and options

#### **User Level Tape Operations**

tar utility syntax
tar commands for product access
Using compression/uncompression commands
compress / uncompress
gzip / gunzip

#### **COURSE DURATION**

This course normally requires **three** (3) days, approximately 50% lecture and 50% lab time.

# **COURSE PREREQUISITES**

This course is considered to be the basic **Unix** / **Solaris 11** course. Experience with any (other) interactive system is helpful.

# Solaris 11 Shell and awk Scripting

#### **COURSE DESCRIPTION**

This course teaches the **Solaris 11** professional (user, systems administrator, application/system programmer) the techniques needed to develop advanced shell and reporting type procedures under **Solaris 11**. Techniques in the major shells will be shown. **All Solaris 11** platforms support the techniques in this course.

#### **COURSE OBJECTIVES**

Each participant will be able to use **Solaris 11**, **awk**, **nawk**, **BASH** and **Korn** shell commands to maintain collections of files, control usage of shell command scripts, and generate reports using the **(n)awk** facility.

### **COURSE TOPICS**

# **Basics of Shell Scripting**

Types of shell scripts
driver
complex
Available shells in Solaris 11
Developing a template
Adding documentation to shell scripts

# Writing Shell Scripts

BASH and Korn Shell environment variables
User-defined variables
Substitution of variables
Command substitution in variables
Decision statements
Looping statement constructs
typesetting variables for output
typesetting integer and floating point variables

# Solaris 11 Shell and awk Scripting

#### **COURSE TOPICS**

#### Writing Shell Scripts (continued)

the **select** construct (for menus) using and defining functions accessing files' records using pipes handling signals with **trap** defining and using indexed arrays

## Writing Advanced (Korn) Shell Scripts

defining and using active variables nameref variables (references) defining and using associative arrays accessing files' records directly with exec special parameter/variable substitutions parent / co-process communications adding option processing in shell scripts accessing socket level TCP/IP connections

# Using the awk Utility to Generate Reports

awk utility calling techniques
Patterns and actions
Using the BEGIN and END patterns
Using awk built-in variables
Procedure-defined variables in awk
Formatted output using printf

### **COURSE DURATION**

This course normally requires **three** (3) days, approximately 50 % lecture, and 50 % lab time.

### **COURSE PREREQUISITES**

This is an advanced **Solaris 11** course. It is assumed that participants either have attended the **Solaris 11 Operating System Essentials** course, or have equivalent experience with a **Solaris 11** system.

# **Advanced Solaris 11 Systems Programming**

#### **Course Description**

This course introduces the participants to system level programming in the **C language** in a **Solaris 11** environment. The course focuses on **Unix** system calls and library functions, how to use them, and their underlying mechanisms. The course deals with many facets of the Unix operating system, including: introduction to UNIX kernel structure, I/O, Signals, Signal handlers, Timers, Processes, Multi-Tasking, Inter-Process Communication (IPC) Pipes, Shared memory, Message Queues, Semaphores, Networking, Sockets, using TCP/IP and UDP/IP.Throughout the course the information presented is related to the participant through: the execution of common **Solaris 11** user/administrator commands, and writing, compiling, and executing example **C language** programs which demonstrate the use of system routines and accessing system data structures on a live **Solaris 11.2** system.

#### **Course Objectives**

Upon completion of this course the participant will be able to:

- Explain the various mechanisms available to the programmer in a **Solaris 11** environment
- Write a wide variety of applications using standard **Unix** system calls and library functions

#### **Course Topics**

#### System Programming Environment of the Solaris 11 Operating Environment

Environment of a **C** language program System level programming requirements:

C compiler issues
Header files and libraries
Special data types used
Useful functions

Error handling (basic)

Documentation Security Issues

#### File Systems

Types of file I/O
File I/O structures
File I/O access types
Dealing with STDIN, STDOUT, STDERR
Creating and using temporary files
Directory file access and manipulation
Permissions

#### **Process Creation and Control**

Attributes (username, UID, PID, Groups)
Creation methods
Multi-tasking
Shells
Synchronization
An introduction to threads

# **Advanced Solaris 11 Systems Programming**

#### **Course Topics**

#### Synchronization and System Information

Time issues:

how time is maintained

timers

General synchronization

semaphores

mutexes

signals (generation and handling)

System information:

uname

hostname

load averages

#### **Interprocess Data Communication Facilities**

Overview of Unix IPC Facilities

Memory Mapped files

Pipes and Named Pipes

Messages Queues

Creating and Using Shared Memory structures

Programming the **Solaris 11** contract data system

#### **Sharing Code Between Processes**

Building shared object (libraries)

Static Linking

Dynamic Linking

#### Networking

Concepts and basic requirements

Socket creation and usage

TCP/IP level connections

UDP/IP level connections

#### **Course Duration**

This course normally requires five (5) days, 60% lecture, 40% hands on lab exercises.

#### **Course Prerequisites**

It is assumed that the participant has a solid background in basic **Unix** utilities and editors (such as **vi**), and a working knowledge of the **C** (or **C++**) programming language(s). The material in this course applies to all major **Unix** variants (**Oracle Solaris, HP-UX, IBM AIX, and all Linux types**). Environmental or execution differences will be shown when applicable.

# **Essential Operations**

#### **COURSE DESCRIPTION**

This course will teach the commands and methods needed to setup and manage a **Solaris 11** system. The course will also use a problem solving approach in the lab exercises to teach system administrators advanced topics, for long-term management of the system.

Systems: thru Solaris 11.0 thru 11.2 SPARC and x86/x64 platforms.

#### **COURSE OBJECTIVES**

On completion of this course, a systems administrator should be able to install, update, and boot the **Solaris 11** operating system; set up user accounts and directories; prepare queues for use; perform backups for integrity and performance reasons; monitor the system for performance and do basic setup of network software and capabilities.

### **COURSE TOPICS**

# **Advanced System Concepts for System Administrators**

Process concepts
Shell command usage and review
Optimizing system help information
System administrator functions
Using the **root** account (role)
Introduction to Role Based Access Control (RBAC)
Using the **GNOME** administrative graphical interfaces
Manipulating system default environment files

# **System Installation and Updating**

Installation types and methods
Installing the **Solaris 11** operating system
Maintaining the system via **SRU**s
Adding additional products to the system (packages)
Reconfiguring the **Solaris 11** kernel via parameters (**mdb**)

# **Essential Operations**

#### **COURSE TOPICS**

#### Startup and Shutdown

Components involved in the **Solaris 11** boot **GRUB** loader stages and configuration Manipulating **EEPROM** commands and parameters Default bootstrap Boot to single-user mode Solaris fail-safe boot features **SMF** startup methods, tools, and procedures Understanding **milestones** Adding procedures to the startup mechanisms Shutdown methods and control

### **Managing of System Users**

UID and GID concepts
Creation of a user account
Security through password aging
 password lifetime and composition
 using password history and dictionaries
Controlling access by groups
Login sequence
Setting up user environment files
Using and maintaining user login files
Viewing and controlling running processes

Basic setup and control of the **GNOME**gdm-binary (login manager)
.gnome\* files and directories (menus and layouts)

Remote graphical environments vncserver / vncviewer /etc/X11/qdm/qdm.conf

# **Essential Operations**

#### **COURSE TOPICS**

#### Managing Disk and Backup Volumes

Commands to manipulate **ufs** disks/filesystems partitioning disk surfaces with **format** creating **ufs** file systems (**newfs**) manipulating file system structures verifying file system structures with **fsck** making file systems available to software (**mount**)

Creating and using **zfs** file systems Commands to manipulate archival volumes:

tar utility

ufsdump and ufsrestore utilities

**ufs** snapshots

**zfs** snapshots

zfs send and receive utilities

# **Monitoring System Activity**

Informational Utilities

The **vmstat** utility

The **iostat** utility

The sar utility

The **netstat** utility

Maintaining swap and paging space(s)

Building and using the top facility

An Introduction to kstat and DTrace

#### **Introduction to Solaris 11 Virtualization**

Zones concepts

Configuring and ins

Configuring and installing a zone

Basic zone administration

# **Essential Operations**

#### **COURSE TOPICS**

# **Network Setup and Configuration (via NWAM)**

TCP/IP address selection
Host names and related files
Configuring network devices
Network testing with ping
Network utilities: telnet, rlogin, rcp, rsh, ssh
Controlling network services via SMF (inetadm)

## **Maintaining System Integrity**

Login and user accounting Command/process level accounting Using **cron** tables Managing core and crash dump files

# **COURSE DURATION**

This course normally requires five (5) days, approximately 60% lecture, and 40% lab time.

# **COURSE PREREQUISITES**

It is assumed that the participant has successfully completed the **Solaris 11 Operating System Essentials** course, or has equivalent system time as a user.

# **Advanced Operations**

#### **COURSE DESCRIPTION**

The Oracle Solaris 11 (Advanced) System Administration course introduces participants to: virtualization (zones), configuring access to networked directories and file systems (NFS), dynamic system tracing for system analysis (DTrace), core dump analysis, an introduction to the usage of access control lists (ACL) and the implementation of privileges in Solaris 11. In many areas of discussion, emphasis will be placed on writing tools for monitoring and/or access. These tools will include Korn shell scripts, Perl procedures, and C language programs.

Systems: Oracle Solaris 11, SPARC or x86/x64 hardware platforms.

#### **COURSE OBJECTIVES**

On completion of this course, a system administrator should be able to:

- configure and setup NFS server and client systems
- create and control virtualization features (zones)
- configure a basic Automated Installer (Al) server
- use both file and directory ACLs
- distinguish between privilege and non-privilege aware programs
- control privileges at the executable and user process levels

# **COURSE TOPICS**

Advanced Solaris 11 Installation Setup - part 1
IPS (Image Packaging Service) setups
local and remote
multiple boot environments
Updating Solaris 11 via SRUs

# **Advanced Operations**

#### **COURSE TOPICS**

### **Advanced Solaris 11 Installation Setup - part 2**

Configuring **Solaris 11** installation methods text installer

Automated Installer (AI)

default

basic manifest customization installadm service setup multiple boot environments

#### **Virtualization in Solaris 11**

virtualization types
hardware based
software based
benefits of software virtualization
overview of **Solaris 11** implementation (**zones**)

#### **Features of Solaris Zones**

types (whole root) and templates creation and usage of control daemons networking capabilities operating states the global zone branded zones

# **Initial Operations on Solaris Zones**

configuring zones (features)
booting zones
installing zones (identification and attributes)
using the zone virtual console
zone shutdown
zone deletion

# **Advanced Operations**

#### **COURSE TOPICS**

#### **Administrative Operations on Solaris Zones**

package management patch control, addition, removal **Solaris 11** update considerations with active zones renaming, moving, cloning, migrating zones backup and recovery mechanisms

#### Storage Access in Solaris Zones

accessing **UFS** data sharing **zpool/zfs** global zone data **NFS** client/server capabilities

#### **Security Features in Solaris 11**

File and Directory (**ZFS**) **ACL**s
Using Role Based Access Control (**RBAC**)
Principle of Least Privilege
Assigning privileges to users and programs
Using **Extended Policy** privilege assignment

## **Advanced Networking Features**

NFS client and server setup
automounter setup and configuration
DNS client setup
LDAP client setup
Introduction to LDAP structure and server
Configuring local and remote syslog
Configuring link failover via IPMP
Link aggregation

# **Advanced Operations**

#### **COURSE TOPICS**

**Managing the Service Management Facility (SMF)** 

Implement a plan to configure services
Generating manifests with svcbundle
Configure SMF services
Recover a service from a snapshot
Troubleshoot SMF services

#### **COURSE DURATION**

This course normally requires **four** (4) **days**, approximately 60% lecture, and 40% lab time.

#### **COURSE PREREQUISITES**

It is assumed that the participant has successfully completed the **Oracle Solaris 11 System Administration** course, or has equivalent system time as a user, and is comfortable with basic systems administration functions.

# **Performance Management (Monitoring, Analysis, Modifications)**

#### **COURSE DESCRIPTION**

The Solaris 11 Systems Administration: Performance Management course introduces participants to performance management principles, monitoring utilities / tools, and analysis for the Solaris 11 Operating Environment. The course includes a review of Solaris subsystems, along with the utilities provided to monitor system efficiency including sar and the \*stat family of tools. This revision also presents tools new to Solaris 11, including dtrace and kstat. In each area of discussion, emphasis will be placed on writing tools for monitoring and analysis. These tools will include Korn shell scripts, Perl procedures, and C language programs.

Systems: Solaris 11, SPARC or x86/x64 hardware platforms.

#### **COURSE OBJECTIVES**

On completion of this course, a systems administrator should be able to:

- Describe performance management fundamentals
- Use the Solaris 11 OS and third-party tools to analyze performance
- Write tools in various languages
- Use Solaris 11 performance data extensions (kstat, dtrace)
- View and set kernel-based tuning parameters
- Monitor and report on process and thread activity
- Modify CPU scheduling and virtual memory operations

### **COURSE TOPICS**

#### **Performance Basics**

Describe the principles of performance analysis
Describe the performance management process
Terms used to describe performance aspects
Factors affecting system performance
Performance metrics
Virtual system caching

# Performance Management (Monitoring, Analysis, Modifications)

## **COURSE TOPICS**

### **Solaris 11 Monitoring Capabilities**

Monitoring tools provided with Solaris 11

\*stat family of programs

sar / sadc

**kstat** (command, modules, libraries)

**dtrace** (introduction to usage)

Third party / freely available tools

SE Toolkit programs

ManageEngine

tools from OpenSolaris

User-written tools methods and rules Kernel tunables (viewing, changing)

#### **Memory Management**

Memory layout and distribution

Memory usage by the kernel

Process creation

Process virtual address space

Buffer Cache (and allocation control)

Shared Memory / Page Caching

Paging and Swapping

**Monitoring Tools** 

# **CPU Management**

Software priorities concepts

Impact of the nice parameter

Priority boosting

Using dispadmin to adjust CPU mechanisms

Tuning Java threaded applications

Process states

Monitoring tools

# Performance Management (Monitoring, Analysis, Modifications)

#### **COURSE TOPICS**

# I/O Management

Breakdown of disk I/O Measuring Disk and I/O

**UFS** performance

File system structure concepts

File system caching

Name Lookup Caching

Tuning the Paged Buffer Cache Size

Monitoring tools

File system performance statistics

**UFS** parameters to improve efficiency

Alternative write strategies to UFS buffering

**ZFS** performance

zpool creation considerations

**ZFS** file system parameters

**ZFS** compression performance

**ZFS** deduplication

**Monitoring Tools** 

## **Network Management**

TCP/IP Layers Socket controls Controlling network services Setting network buffer values Monitoring tools

#### **Summaries**

Memory management
CPU management
I/O management
Network management
User program management

# **Performance Management (Monitoring, Analysis, Modifications)**

## **COURSE DURATION**

This course normally requires **three** (3) days, approximately 60% lecture, and 40% lab time.

## **COURSE PREREQUISITES**

It is assumed that the participant has successfully completed the **Oracle Solaris 11 System Administration** course, or has equivalent system time as a user, and is comfortable with basic systems administration functions.

# **Solaris 11 Dynamic Systems Analysis**

# Kernel Statistics Framework (KSTATs) / Dynamic Tracing (DTrace)

#### **COURSE DESCRIPTION**

The **Solaris 11 Dynamic Systems Analysis** course introduces participants to the new facilities: **DTrace** and **KSTATS**. Using these tools, a systems administrator / systems programmer / systems analyst is able to watch kernel and systems level activity as they are occurring.

Systems: Solaris 11, SPARC or x86/x64 hardware platforms.

#### **COURSE OBJECTIVES**

On completion of this course, the participant should be able to:

- Describe system troubleshooting fundamentals
- Understand the components in Dynamic Tracing (**DTrace**)
- Learn the basics of the **D** scripting language
- Write DTrace one-line and scripted procedures
- Monitor system level activity
- Look at the modules that comprise the Kernel Statics Framework
- Write C programs to access the KSTATS cells
- Build system monitors using KSTATS with shell and Perl scripts

### **COURSE TOPICS**

**Dynamic Tracing (DTrace) Architecture** 

**DTrace** Components

**Providers** 

**Probes** 

**Functions** 

Built-in variables

Required privileges

Zone considerations

# **Solaris 11 Dynamic Systems Analysis**

# Kernel Statistics Framework (KSTATs) / Dynamic Tracing (DTrace)

#### **COURSE TOPICS**

#### **DTrace Procedures**

The **D** Scripting Language
Components
Techniques
Writing **D** based scripts
one - liners
programmatic

#### **DTrace Kernel Level Tracing**

Commonly traced areas system calls TCP/IP kernel variables open files
Writing D based scripts one - liners programmatic

# **DTrace Application Level Tracing**

Commonly traced process areas system calls environment variables open files

# **DTrace Impact Considerations**

Anonymous tracing
Speculative tracing
Performance impact of **DTrace**Use and size **DTrace** buffers

# **Solaris 11 Dynamic Systems Analysis**

# Kernel Statistics Framework (KSTATs) / Dynamic Tracing (DTrace)

#### **COURSE TOPICS**

# Kernel Statistics Framework (KSTATs) Architecture

C library functions (from Sun) kstat command interface shell scripting interface Perl module interface

#### **KSTATs Procedures**

Accessing system areas

CPU

virtual memory

disk I/O

network I/O

Case Studies
DTrace
KSTATs

#### **COURSE DURATION**

This course normally requires **three** (3) days, approximately 60% lecture, and 40% lab time.

# **COURSE PREREQUISITES**

It is assumed that the participant has successfully completed the **Oracle Solaris 11 System Administration** course, or has equivalent system time as a user, and is comfortable with basic systems administration functions and scripting, preferably with either **Korn shell**, **awk/nawk** and **Perl**.

# **Network Administration for the Solaris 11 Operating System**

#### **COURSE DESCRIPTION**

This course provides participants with the **concepts** and **tools** needed to understand and configure selected **network server components** in the **Solaris 11** Operating System.

#### **COURSE OBJECTIVES**

On completion of this course, a systems adminstrator should be able to

#### **COURSE TOPICS**

```
Networking capabilities (overview)

Networking protocols

Transmission Control Protocol/IP (TCP/IP)

UDP

ARP
ICMP
```

Networking configuration (hardware) LANs

**NIC** devices

**Networking utilities (hardware)** 

netstat
ifconfig
snoop
kstat
arp
ping

dladm

Networking configuration (automated) sysconfig NWAM

# **Network Administration for the Solaris 11 Operating System**

### **COURSE TOPICS**

#### Interface configuration via NWAM dladm

ipadm

netcfg

nscfq

configuration of NCPs **NCU** values

flows

static and **DHCP** setups

## Creating virtual (VNIC) interfaces

connections to different network links usage in Solaris 11 Zones

### **NIC channel bonding** (aggregation)

advantages and types creation (**dladm**) monitoring persistence via networking files

# IP Network Multipathing (IPMP)

Features of **IP** multipathing types (probe-based / link-based) configuring IP multipathing MAC addresses (SPARC) /etc/notrouter in.multipathd daemon configuration via dladm and ipadm troubleshooting and testing IPMP

# **Network Administration for the Solaris 11 Operating System**

#### **COURSE TOPICS**

# **Routing Configurations**

static

/etc/networks

/etc/defaultrouter

/etc/norouter

/etc/inet/routing.conf

route command

routeadm utility

dynamic

/etc/gateways

in.routed daemon

routeadm utility

routing tables

multi-homed host setup

troubleshooting and testing routing

# Configuring a DHCP server

components (dhcpmgr / dhcpconfig / pntadm)

control files and logging (dhtadm)

troubleshooting a **DHCP** server

#### **DNS** (Domain Name System)

concepts and functions

Configure **DNS** servers

Primary (files and utilities)

Secondary (files and utilities)

troubleshooting and testing DNS services

# **Configuring NTP** (Network Time Protocol)

time management in Solaris 11

Configure an NTP server (/etc/inet/ntp.server)

Configure an NTP client (/etc/inet/ntp.client)

troubleshooting NTP

# Network Administration for the Solaris 11 Operating System

#### **COURSE TOPICS**

#### **Networking Security**

inetadm default (SMF) properties
service-specific (SMF) properties
local / remote restrictions
FTP (inbound) security controls
TCP Wrappers configuration and usage
Solaris11 IP Filter Firewall
configuration (/etc/ipf/ipf.conf)
packet filtering control (/etc/ifp/pfil.ap)
control (ipf / ipfstat / ipmon)

troubleshooting and testing IP Filter Firewall

#### **COURSE DURATION**

This course normally requires **three** (3) days, approximately 60% lecture, and 40% lab time.

# **COURSE PREREQUISITES**

It is assumed that the participant has successfully completed the **Oracle Solaris 11 System Administration** course.